## **border-radius**

радиус округления углов

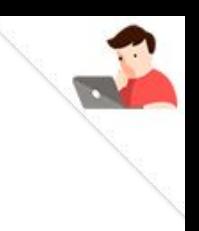

### Возможности **border-radius**:

border-radius: 10px; (округляет все углы) border-radius: 10px 50px; (округляет углы по диагоналям) border-radius: 10px 50px 30px; (левый верхний, диагональ, правый нижний) border-radius: 20px 7px 15px 2px; (левый верхний и по часовой) border-radius: 50%/30%; (округление угла по горизонтали и вертикали) border-radius: 50%; (окружность, если применяется для квадрата)

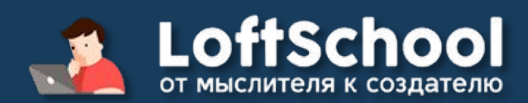

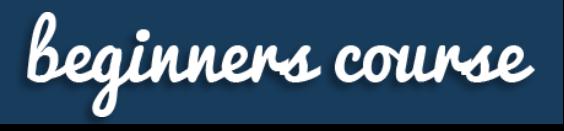

## **box-shadow**

радиус округления углов

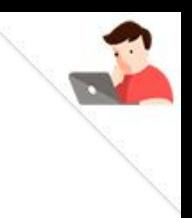

#### Возможности **box-shadow**:

#### Задаёт тень для блока

#### box-shadow: -1px 1px 3px -4px rgba(0, 0, 0, .5) inset;

- первое значение смещение по вертикали
- второе значение смещение по горизонтали
- третье значение степень размытия тени
- четвёртое значение степень сжатия тени
- пятое значение цвет тени
- шестое указывает на внутреннюю тень
- \* значения 4 и 6 не обязательны! Тогда сжатие тени будет равно 0 и она будет внешней
- \*\* можно задавать несколько теней для блока (через запятую)

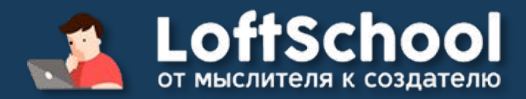

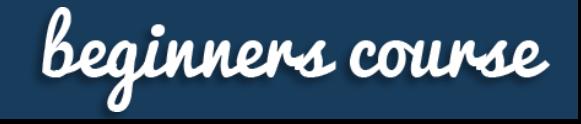

радиус округления углов

# **box-sizing**

### Возможности **box-sizing**:

Изменяет алгоритм расчёта высоты и ширины элемента box-sizing: content-box;

(значение по умолчанию, поля и границы влияют на размер элемента)

box-sizing: border-box; (включает в размеры элемента поля и границы)

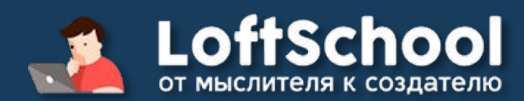

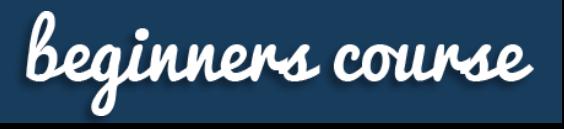

## **background-size**

радиус округления углов

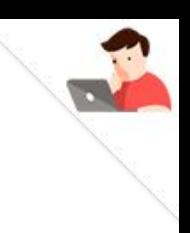

## Возможности **background-size**:

Управление размерами фона (background-image)

#### background-size: 1000px;

(выставляет ширину фона в 1000 пикселей, высота выставляется автоматически)

#### background-size: 1000px 500px;

(указывает на ширину и высоту фона соответственно)

#### background-size: contein;

(фон всегда будет отображаться в блоке полностью)

#### background-size: cover;

(фон всегда будет собой заливать весь блок)

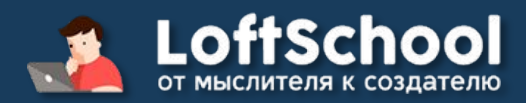

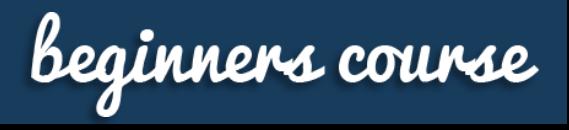

## **linear-gradient**

линейный градиент

Градиент это практически та же самая картинка, которую генерирует браузер. А значит мы можем им управлять при помощи свойства background, как обычными рисунками.

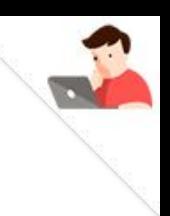

## Возможности **linear-gradient**:

linear-gradient(#999, #1f1f1f) (градиент от одного цвета к другому) linear-gradient(180deg, #999, #1f1f1f) (угол наклона градиента) linear-gradient(to left/right top/bottom , #999, #1f1f1f)

(наклон градиента вместо углов)

linear-gradient(135deg, #999 50%, #1f1f1f 50%) (размеры градиента)

#### background-size: 20px 20px;

(размер рисунка градиента – по умолчанию растягивается на всю фигуру)

linear-gradient(135deg, #999 50%, #1f1f1f 50%, transparent 53%) -200px -200px no-repeat #444; (прозрачный градиент, позиция, отмена повторения, фон)

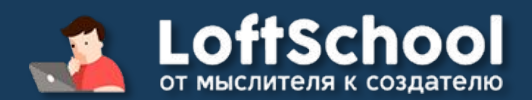

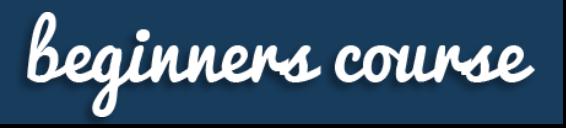

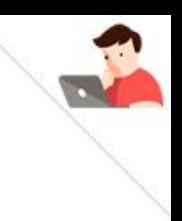

### Возможности **linear-gradient**:

linear-gradient(#ddd 1px, transparent 1px),

linear-gradient(90deg, #ddd 1px, transparent 1px),

- linear-gradient(#eee 1px, transparent 1px),
- linear-gradient(90deg, #eee 1px, transparent 1px),
- #f5f5f5;

background-size: 100px 100px, 100px 100px, 10px 10px, 10px 10px;

(градиенты с указанными размерами и заливкой могут создавать красивые фоны на сайте)

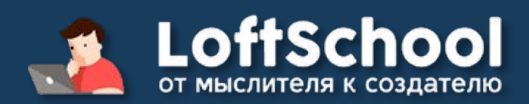

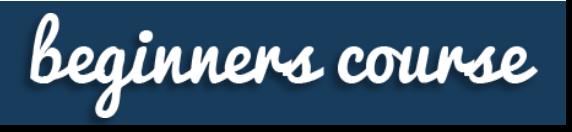

## **radial-gradient**

радиальный градиент

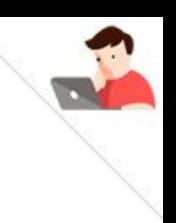

## Возможности **radial-gradient**:

radial-gradient(#999, #1f1f1f) (градиент от одного цвета к другому) radial-gradient(circle/ellipse, #999, #1f1f1f) (круг и эллипс) radial-gradient(70px 30px, #999, #1f1f1f) (размеры градиента) radial-gradient(70px at (70px 70px) / (left/right top/bottom), #999, #1f1f1f) (позиция градиента)

closest-side (совпадает с ближайшей к нему стороной) closest-corner (градиент вычисляется на основании расстояния до ближайшего угла) farthest-side (совпадает с дальней к нему стороной) farthest-corner (градиент вычисляется на основании расстояния до дальнего угла)

radial-gradient(circle closest-corner at 40% 10%, #999, #1f1f1f)

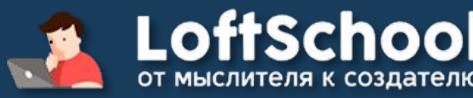

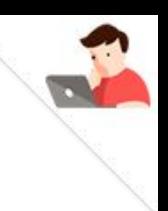

### Возможности **radial-gradient**:

background:

radial-gradient(#333, #222 25%, #eee 27%, transparent 29%) 0 0, radial-gradient(#777, #555 25%, #eee 27%, transparent 29%) 25px 0, radial-gradient(#777, #555 25%, #eee 27%, transparent 29%) -25px 0, radial-gradient(#777, #555 25%, #eee 27%, transparent 29%) 0 25px, radial-gradient(#777, #555 25%, #eee 27%, transparent 29%) 0 -25px, #1f1f1f;

#### background-size: 100px 100px;

(множественный радиальный градиент)

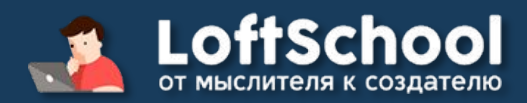

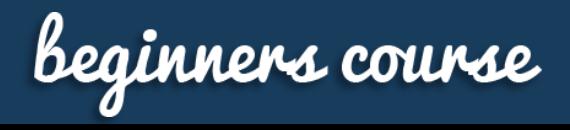

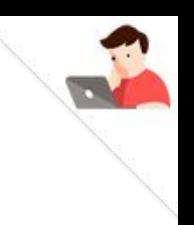

#### Повторяющиеся градиенты:

repeating-linear-gradient(135deg, #999, #999 5px, #1f1f1f 5px, #1f1f1f 10px) (повторяющийся линейный градиент)

repeating-linear-gradient(135deg, #aaa, #999 5px, #777 5px, #888 10px) (поигравшись с цветами получаем псевдо объём)

repeating-radial-gradient(circle at 30% 20%, #bbb, #bbb 25px, #ddd 25px, #ddd 50px) (повторяющийся радиальный градиент)

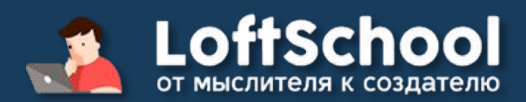

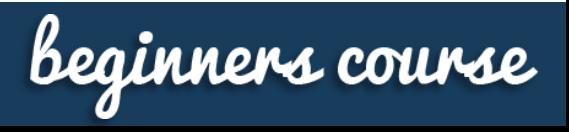

## **transition**

создаёт плавные эффекты переходов

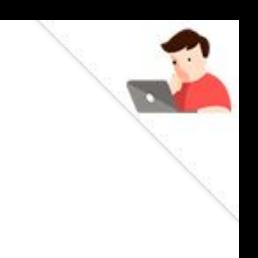

### Возможности **transition**:

transition-property - указывает стили, к которым применяется анимация transition-duration - указывает время проигрывания анимации в секундах transition-timing-function - указывает тип анимации transition-delay - указывает время задержки перед анимацией в секундах

transition: transition-property transition-duration transition-timing-function transition-delay;

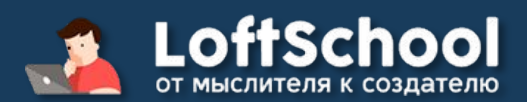

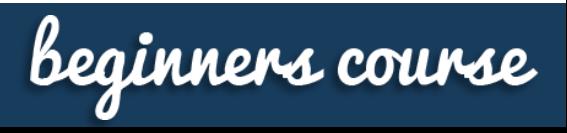

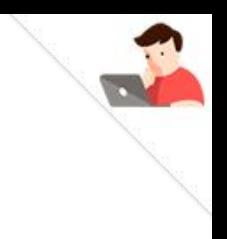

### Возможности **transition**:

#### transition-timing-function свойства:

ease - медленно - быстро - медленно (по умолчанию) linear - действует одинаково на протяжении всей анимации ease-in - медленно – быстро easy-out - быстро – медленно easy-in-out - медленно – медленно step-start - без анимации сразу применяет конечные стили step-end - без анимации, применяет стили в конце steps - указывает конкретное количество шагов для анимации cubic-bezier - задает анимацию по кривой Безье

http://cubic-bezier.com/

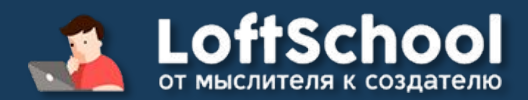

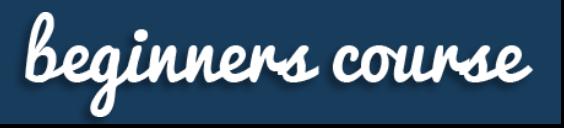

## **animation и @keyframes**

анатомия анимации

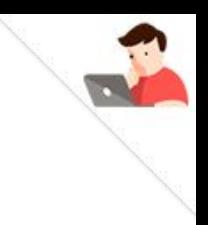

#### Возможности **animation**:

animation-name: none – имя анимации animation-duration: 0s – время анимации animation-timing-function: ease – вид анимации animation-delay: 0s – задержка перед началом анимации animation-iteration-count: 1 – количество повторений animation-direction: normal – направление движения анимации animation-fill-mode: none – определение стилей после анимации animation-play-state: running – рекламная пауза

animation: animation-name animation-duration animation-timing-function animationdelay animation-iteration-count animation-direction animation-fill-mode animation-playstate;

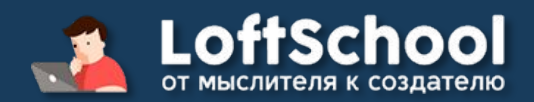

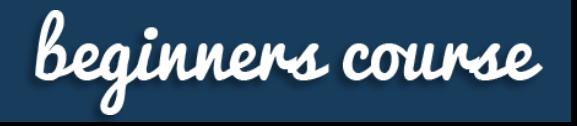

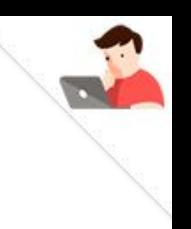

### Возможности **@keyframes**:

 $from$  – начало анимации  $to$  – конец анимации проценты – вся анимация разбивается на проценты

#### @keyframes name{

 from{свойства} to {свойства} }

#### @keyframes name{

 0% {свойства} 25% {свойства} 50% {свойства} 75% {свойства} 100%{свойства}

}

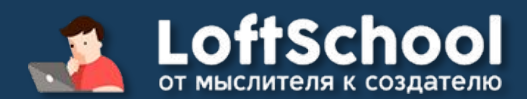

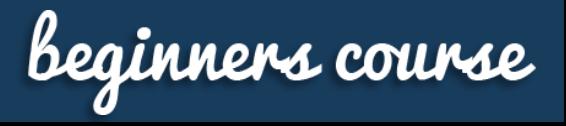

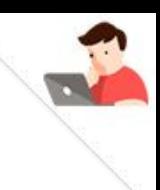

animation-iteration-count:

цифры - количество повторений анимации

infinite - бесконечная анимация

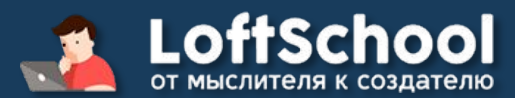

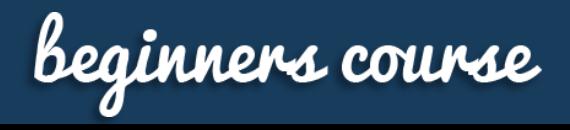

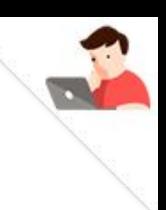

animation-direction:

normal - анимация начинается сначала до конца

alternate - анимация идёт с начала до конца и потом плавно обратно

reverse - анимация идет с конца в начало

alternate-reverse - анимация идет с конца в начало и потом плавно обратно

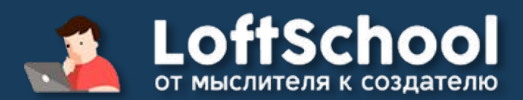

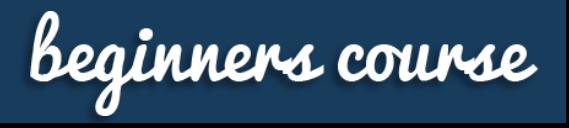

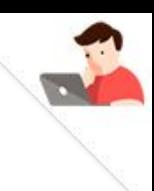

animation-fill-mode:

- none стили не применяются
- forwards применяются стили последнего кадра
- backwards применяются стили первого кадра и держится на протяжении свойства animation-delay
- both применяются стили и того и того кадра

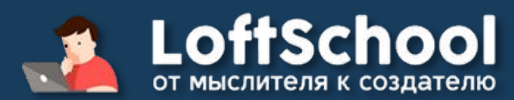

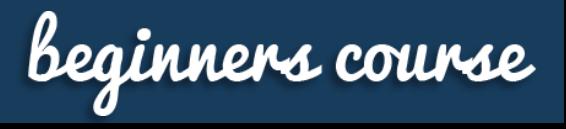

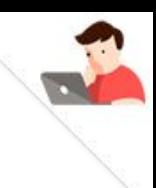

animation-play-state:

running – пуск анимации

paused - рекламная пауза))

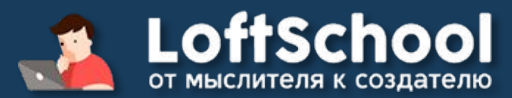

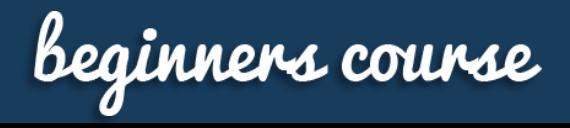

## **transform**

трансформации элементов

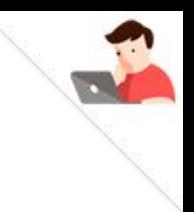

### Возможности **transform**:

rotate(0deg) – поворот в градусах  $scale(sx, sy)$  – масштаб (может быть одно значение) scaleX(sx) – масштаб по горизонтали scaleY(sy) – масштаб по вертикали skewX(Odeg) – угловой наклон по вертикали skewY(Odeg) – угловой наклон по горизонтали  $translate(tx, ty) - capur no 200$  горизонтали и вертикали  $translateX(tx) - capairno$  горизонтали translateY(ty) – сдвиг по вертикали

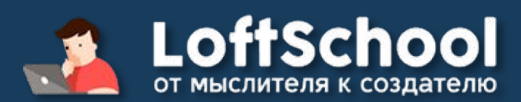

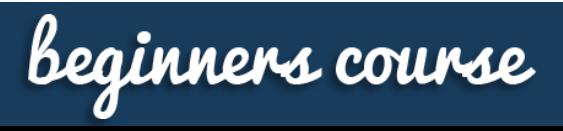

### Практика для закрепления **материала**:

https://youtu.be/IEL20bF0i6U – анимация фона https://youtu.be/WMu4HhAtrZI - покадровая анимация https://youtu.be/W2OeiUuVAmo - анимация кнопки https://youtu.be/LtydgLVmnkg – 3D-трансформации на практике https://youtu.be/Baa-W3GZHms – фильтры https://youtu.be/oLCgXG7E8zY - Animate.CSS https://youtu.be/7gMYtFGjg3s - Animate.CSS+Wow.JS https://youtu.be/ellC41CjfxU - анимация прелоадера на CSS3

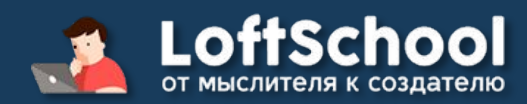

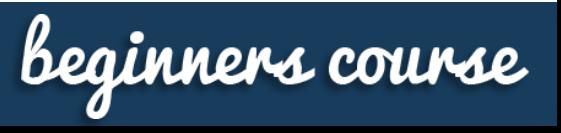